# Classes, Objects, and csv Processing

Lecture 9

### Announcements

- Quiz Schedule Update
	- After Fall Break we will resume the ordinary quiz schedule
	- Due to Florence, we need to push **Quiz 3** to **October 16th**
- Quiz Feedback
	- When a problem is weighted down to < 1pt in Gradescope...
	- ... you can expect to continue seeing questions like it on future quizzes *but* they will not be weighted down again.

### Regrade Request Policy

- **You should always review returned work and request a regrade when your answer exactly matches a rubric item you were not awarded credit for**. We try to return graded work as quickly as possible and can make mistakes!
- **Regrade requests are not for explanations.** Come talk with us in office hours if you have a question about why a rubric item is correct! We love doing this!
- **With a right or wrong question, do not request partial credit for a partial answer. It'll be denied.** If there is not a rubric item for partial credit, then we graded the question as either right or wrong.

### Hands-on #0: Construct a Pizza Object

- Before you begin coding, open Pizza.ts
	- Talk with your neighbor about what is inside of this file
- In 00-pizza-price-app.ts
	- Notice the Pizza class is imported from "./Pizza"
	- Refer to your notes / video slides for specific syntax
	- 1. Declare a variable and assign it a Pizza object. Print this object.
	- 2. Assign different values to each of its three properties. After doing so, print the object again.
- Check-in on PollEv.com/compunc once complete!

```
// 1. Initialize a variable that holds a Pizza object and print it
let aPizza = new Pizza();
print(aPizza);
```

```
// 2. Assign different values to each of its properties
aPizza.size = "medium";
aPizza.extraCheese = true;
aPizza.toppings = 2;
print(aPizza);
```
### Be Careful to Always Initialize your Variables

Common Error:

Uncaught TypeError: Cannot set property '<property>' of **undefined**

• **Example:**

```
let pizza1: Pizza;
pizza1.size = "large"; // ERROR!!!
```
• **The fix**: let pizza1 = new Pizza(); // Always initialize!

### Hands-on #1: Calculate the Price of a Pizza

- Before you begin coding, open PizzaUtils.ts
	- Talk with your neighbor about what is inside of this file
- In 00-pizza-price-app.ts
	- Notice the **price** function is imported from "./PizzaUtils"
	- 3. Call the **price** function with your Pizza object and print the return value. It should print 0 at this point because price is a skeleton function.
	- 4. Correctly implement the **price** function in **PizzaUtils.ts**:
		- Size sets a base price of \$7 small, \$9 medium, \$11 large
		- Extra cheese adds \$1
		- Each topping costs \$0.75
- Check-in on PollEv.com/compunc once your pizza price is correctly calculating! Try changing property values to inspect.

```
// 3. Compute and print its price with the imported price function
print("The price is...");
print(price(aPizza));
```

```
export let price = (pizza: Pizza): number => {
   let cost = 0;
   if (pizza.size === "small") \{cost = 7;} else if (pizza.size === "medium") {
       cost = 9;} else if (pizza.size === "large") {
       cost = 11;}
   if (pizza.extraCheese) {
       cost += 1;
    }
   cost += pizza.toppings * 0.75;return cost;
};
```
### The "Bundling" of Related Values is an Important Benefit of Composite Data Types / Objects

• Consider the following two function signatures...

```
let price = (size: string, extraCheese: boolean, toppings: number): number => {}
let price = (pizza: Pizza): number => {};
```
- Notice with a Pizza data type the function's *semantics* are improved
	- Is the first function calculating the price of a cheese burger?
	- The second function's signature reads more meaningfully... "price is a function that is given a Pizza object and returns a number"
- Consider an object with *far more* properties...
	- Pizza: Base sauce, gluten free crust, thin vs. deep dish, ...
	- Objects give us a convenient means for tightly packaging related variables together

• You can make an array of objects! Declaration is just the same...

```
let <arrayName>: <type>[] = [];
ex: let orders: Pizza[ ] = [];
```
- Initializing an element requires constructing an object:  $\langle \text{arrayName} \rangle$ [ $\langle \text{index} \rangle$ ] = new  $\langle \text{type} \rangle$ ();  $ex: orders[0] = new Pizza();$
- Accessing an element is also the same:

```
<arrayName>[<index>]
ex: orders[1]
```
• To access a property, use the dot operator:

<arrayName>[<index>].<propertyName> ex: orders[1].toppings

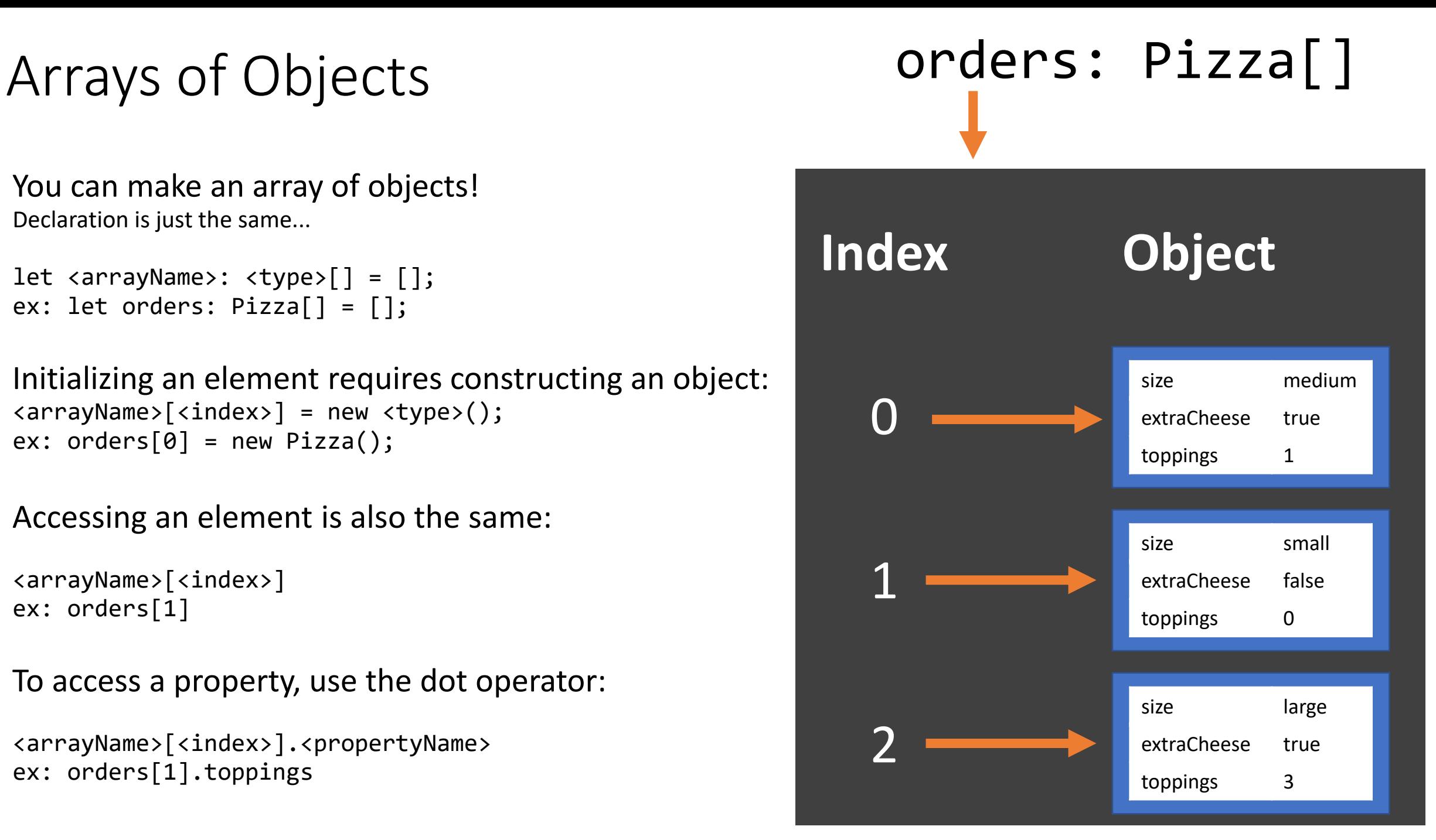

### Hands-on: Working with Arrays of Objects

- Open 01-pizza-order-app.ts
	- Before you begin coding: read through main function with a neighbor
- Notice that the **order** variable's type is a **Pizza[]**
- After the while loop completes:
- 1. Print the **order** array
- 2. Print the first element of the **order** array
- 3. Print the **size** property of the first element of the **order** array
- Check-in after you've entered an order with two pizzas and the correct information is printing.

```
print("The order is...");
// TODO 1: Print the order
print(order);
```

```
print("The first Pizza is...");
// TODO 2: Print the 1st pizza at index 0
print(order[0]);
```
print("The first Pizza's size is..."); // TODO 3: Print the 1st pizza's size print(order[0].size);

### Hands-on: Iterating over an Array of Objects

- In 01-pizza-order-app.ts
- In the **main** function, call the **orderPrice** function and print its return value.
- Then, correctly implement the **orderPrice** function skeleton:
- 1. Loop over each of the Pizza objects in the pizzas parameter
- 2. Call the **price** function (imported) with each pizza
- 3. Add the price of each pizza to the total
- Check-in when you're calculating the total price of an array of Pizzas.

```
let orderPrice = (pizzas: Pizza[]): number => {let total = 0;
   // TODO: Calculate the total price of an array of Pizzas
   for (let i = 0; i < pizzas.length; i++) {
       total += price(pizzas[i]);
   }
   return total;
};
```
### Working with Data

• **Let's Joel Berry II's game data from UNC's 2016-17 championship season.**

- Data source: ESPN.com
- The Game Log table to the right was copied and pasted into Excel

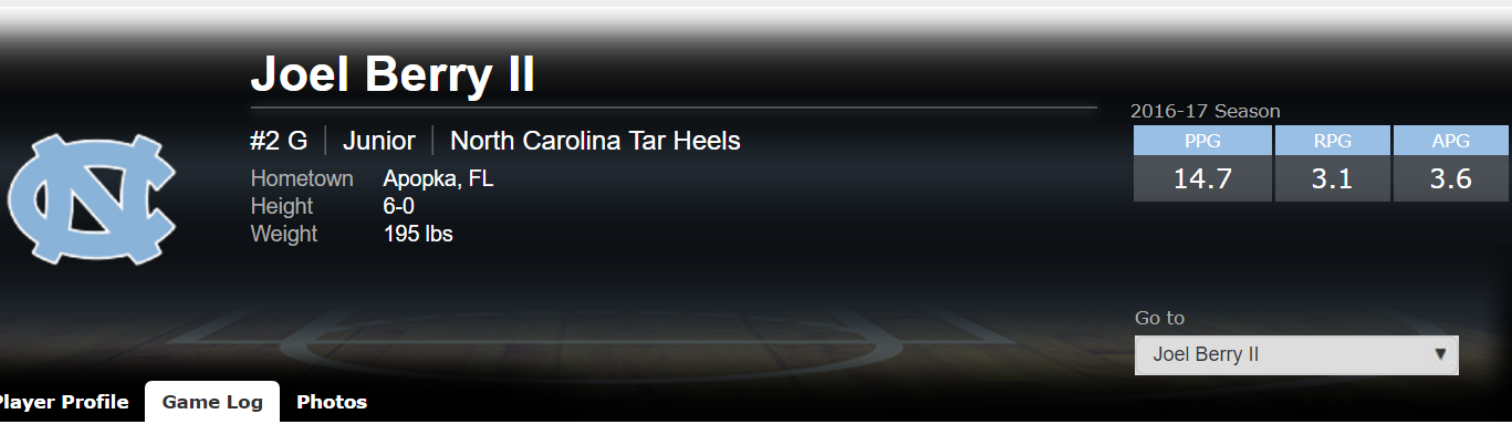

### Joel Berry II Game-by-Game Stats

Season: 2016-17 ▼

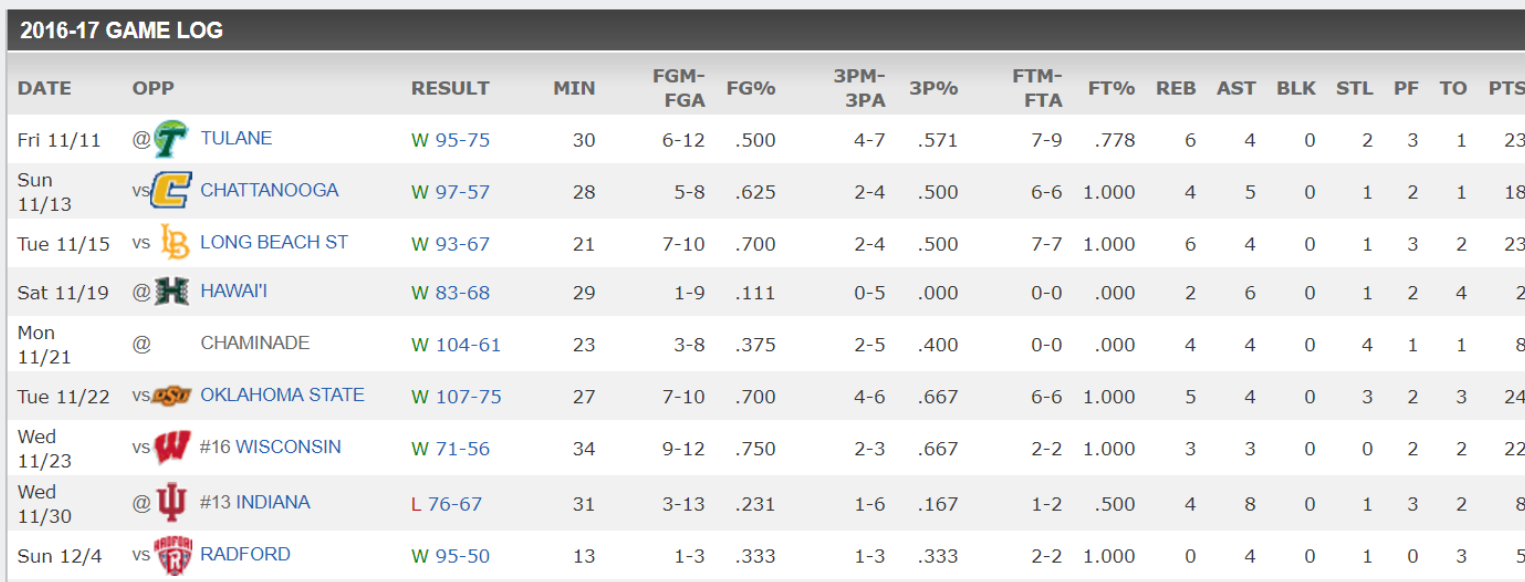

- The table was cleaned up a bit in Excel and formatting removed
- Column header names were changed to match properties we'll use in our code (we'll come back to this soon)

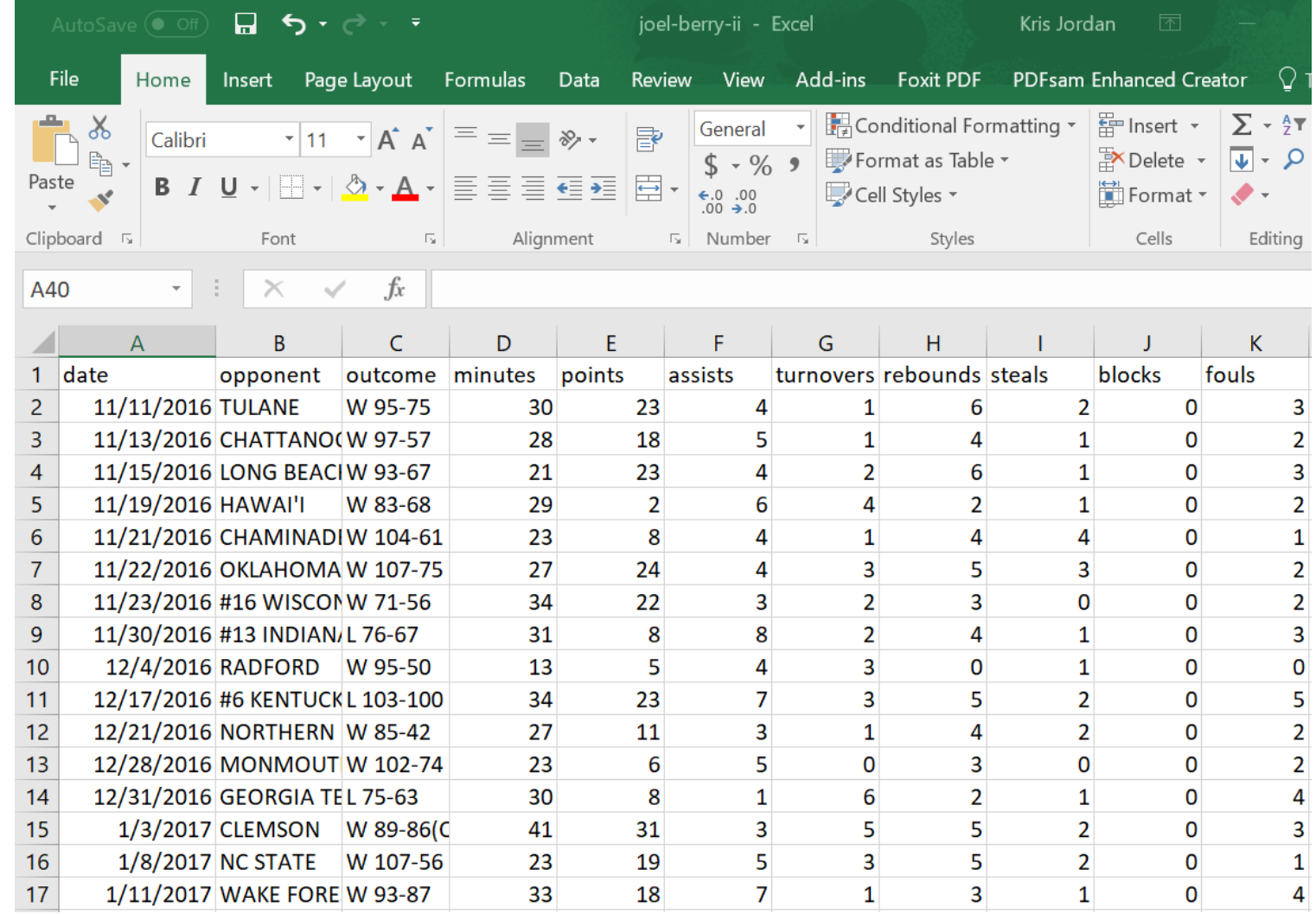

- Finally it was saved as a special type of file:
- **CSV UTF-8 (Comma delimited) (\*.csv)**
- This is a common data table format that is easy to work with in code.

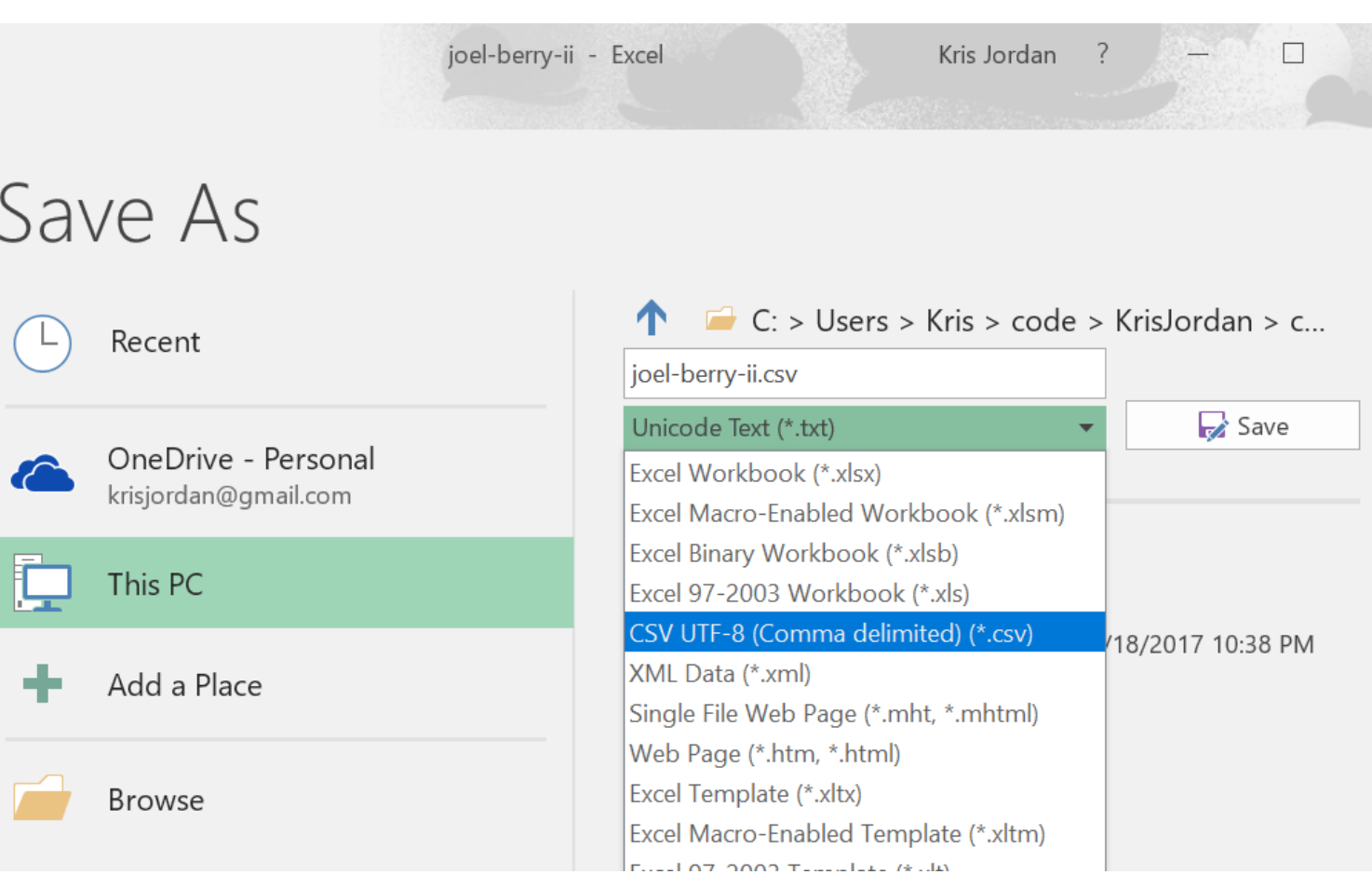

• Here's what the contents of the CSV file look like.

### • It is stored in: **data/joel-berry-ii.csv**

- Notice it's just plain text!
- Each row gets a line, each column is separated by a comma, hence "Comma Separated Values (CSV)" file.

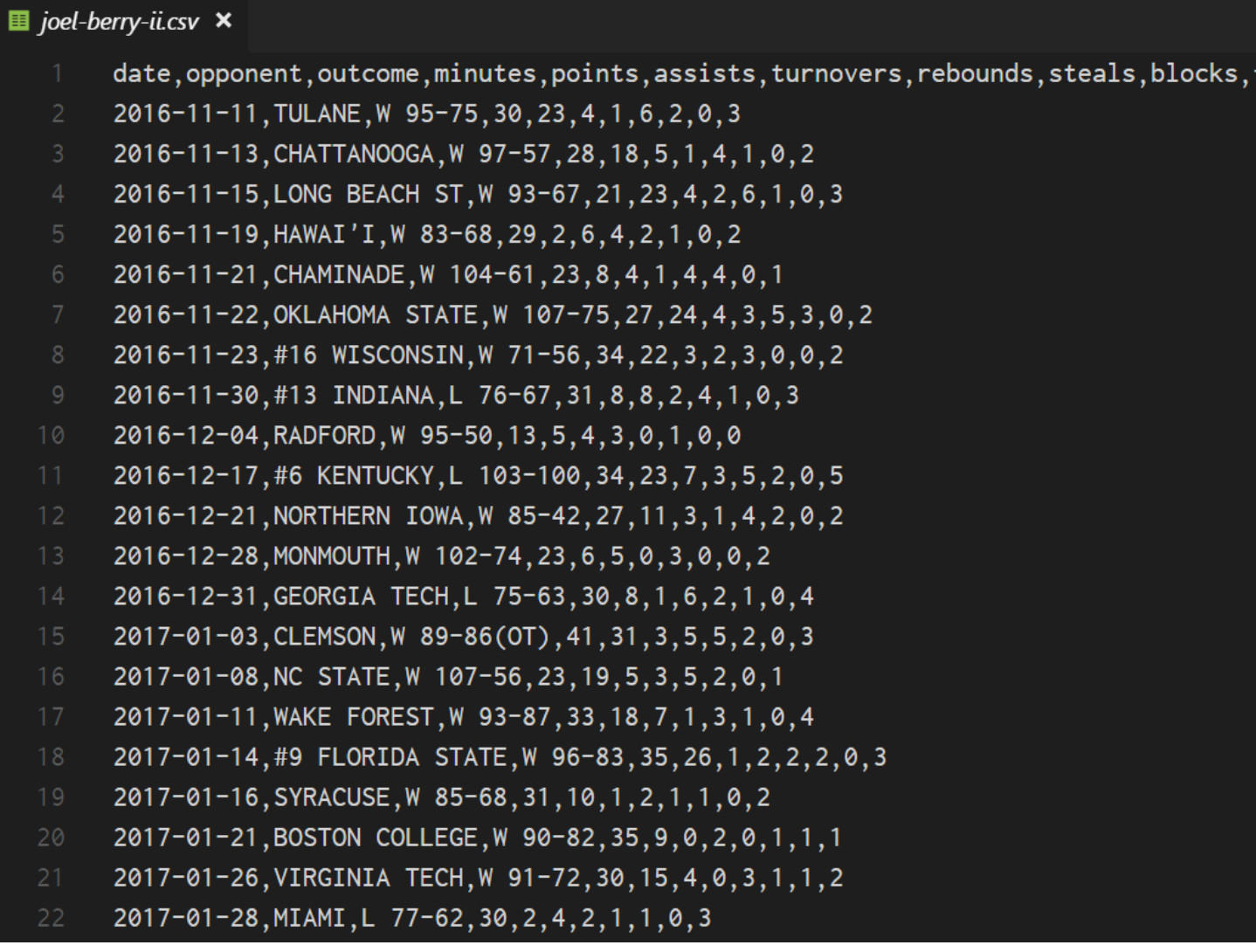

fouls

### Modelling a "Game" with a class

- Each Game has properties associated with it:
	- date
	- opponent
	- points
	- and more...
- These are column names in our data table
- In our program, we'll declare a class to model a single Game's stats with properties for each column in the table we care about.
	- Note: we do not need to use every column but the names of properties much match the column headers in the CSV file.

### class Game {

}

date: string = ""; opponent: string = ""; points: number = 0; fouls: number = 0;

### How do we prompt the user for a CSV file?

- There's a function in the **introcs** library to do so!
- Documentation:

### **await csvToArray**(**prompt**:string, **cname**:Class): Class[]

- Parameters:
- **1. prompt** a string value presented to the user as instructions
- **2. cname** the name of the class (i.e. **Game**) each row of the CSV corresponds to

### Reading a CSV into an Array of **Game** Objects

- We are working with our data table as an "array of Games", i.e. **Game[]**
- Each row in the data table will have a Game object associated with it. Each column in the data table is a property of the Game object.

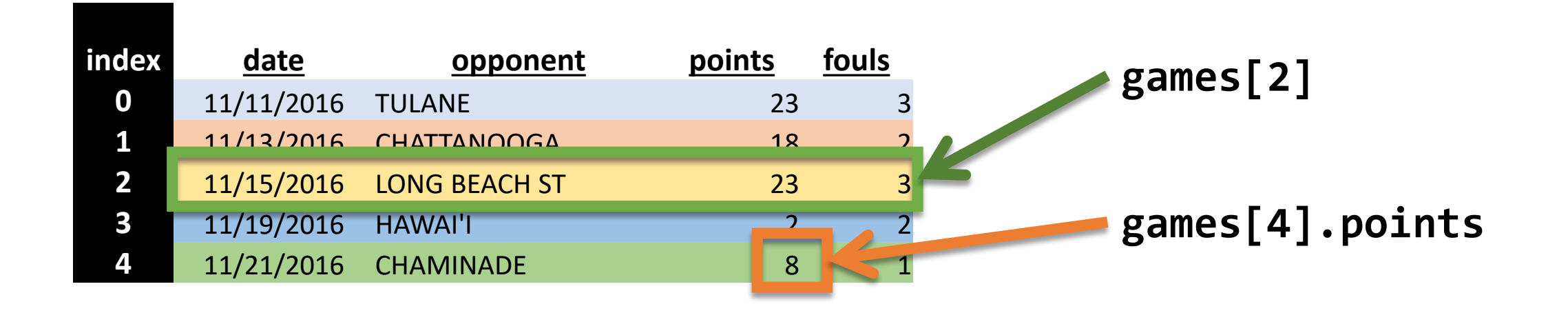

### Follow-Along: Filtering to 20 Point Games

• Let's write a function that *filters* an array of Games and returns an array of Games where every Game has 20 or more points.

```
let filter20Points = (games: Game[]): Game[] => {
   let matches: Game[] = [];
   // TODO
   for (let i = 0; i < games.length; i++) {
       if (games[i].points \ge 20) {
           matches[matches.length] = games[i];}
    }
   return matches;
};
```